## **OSSERVATORIO OICE/INFORMATEL AL 31/10/2016**

6) Azioni Oice per la correttezza dei bandi

(Le lettere di contestazione, e le relative risposte, sono inviate in copia anche all'Autorità per i Lavori Pubblici, che ne ha fatto specifica richiesta)

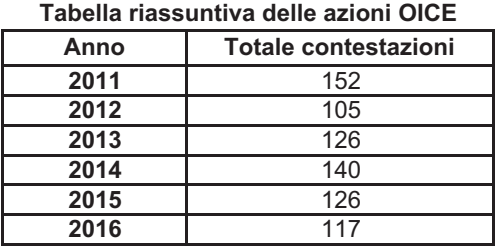

## Lettere inviate alle stazioni appaltanti

1) COMUNE DI JESOLO (VE): avviso pubblico selezione pubblica per l'affidamento di incarico di consulenza tecnica gratuita per la valutazione estimativa di beni di proprietà comunale - durata incarico mesi tre. Data invio lettera: 03/10/2016

2) MINISTERO DELLE INFRASTRUTTURE E DEI TRASPORTI (VE): indagine di mercato - selezione di professionisti da consultare per lavori di ristrutturazione dei compendi denominati " ex manifattura tabacchi" e " palazzo Gritti" a Venezia, Rio Tera dei Pensieri e Fondamenta delle Burchielli Allibrati. Data invio lettera: 07/10/2016

3) INFRA.TO (TO): affidamento di consulenza specialistica a supporto della segnalazione certificazione di inizio attività (SCIA) della tratta Fermi - Lingotto della linea I della metropolitana automatica di Torino per la tematica della sicurezza antincendi dell'infrastruttura per i soggetti diversamente abili.

Data invio lettera: 07/10/2016

4/5) MINISTERO INFRASTRUTTURE E TRASPORTI PROVVEDITORATO INTERREGIONALE ALLE OPERE PUBBLICHE PER LA CAMPANIA. IL MOLISE, LA PUGLIA E LA BASILICATA (NA): Affidamento dei servizi di architettura, ingegneria con indagini per la redazione del progetto di fattibilità tecnica economica, progetto definitivo e esecutivo ex caserma Esercito Canzanella (la prima per il ricalcolo dei corrispettivi e la seconda per i motivi di esclusione).

Data invio lettera: 07/10/2016

6) AUTORITÀ PORTUALE DI GIOIA TAURO (RC): Progettazione e coordinatore sicurezza in fase di progettazione per la realizzazione dei lavori di adeguamento tecnico funzionale attraverso la realizzazione della Banchina di ponente.

Data invio lettera: 07/10/2016

7) COMUNE DI OLBIA: Procedura aperta per l'affidamento dell'incarico professionale per la redazione del progetto esecutivo e coordinamento della sicurezza in fase di progettazione, ai sensi dell'art. 157, comma 1 del D.lgs. 50/2016, con le modalità di cui all'art. 60 del medesimo decreto, riguardante i lavori di "Realizzazione della rete di smaltimento acque meteoriche nel centro urbano - 1° intervento Via Iglesiente e vie limitrofe". Data invio lettera: 13/10/2016

8) COMUNE DI SANT'AGATA DI MILITELLO (ME): Procedura aperta per l'affidamento del servizio di direzione dei lavori e di coordinamento della sicurezza in fase di esecuzione dei "lavori di completamento delle opere marittime esistenti riguardante il prolungamento della diga foranea dalla prog. 798,20 m alla prog 1.150,00, realizzazione del molo sottoflutto dalla prog. 0,00 alla pro g. 610,00 m e della banchina di riva". Data invio lettera: 13/10/2016

9) CENTRALE UNICA DI COMMITTENZA PROVINCIALE (CUCP) DELLA PROVINCIA DI LODI: Appalto per l'affidamento dell'incarico di progettazione definitiva - esecutiva della scuola elementare con annessa palestra per il Comune di Castiraga Vidardo. Data invio lettera: 18/10/2016

## **OSSERVATORIO OICE/INFORMATEL AL 31/10/2016**

10) COMUNE DI CAROSINO (TA): Servizi tecnici propedeutici all'esecuzione dell'intervento di realizzazione delle "opere di mitigazione del rischio idraulico - I o stralcio". Determinazione a contrarre.

Data invio lettera: 18/10/2016

11) COMUNE DI FORMIGINE (MO): Avviso di indagine di mercato esplorativa per l'individuazione di operatori economici da invitare a procedura negoziata per l'affidamento del servizio di progettazione definitiva/esecutiva e direzione lavori "il castello nel cuore" progetto di recupero e restauro delle mura di cinta e fossato esterno del castello di Formigine.

Data invio lettera: 21/10/2016

12) FONDAZIONE TOSCANA GABRIELE MONASTERIO PER LA RICERCA MEDICA E DI SANITÀ PUBBLICA (F.T.G.M.) (PI): Avviso esplorativo per la manifestazione di interesse a pmtecipare a procedure di gara per l'affidamento della progettazione esecutiva per la "Realizzazione del nuovo blocco operatorio e del nuovo laboratorio di emodinamica dell'Ospedale del cuore". Data invio lettera: 25/10/2016

13) PROVINCIA AUTONOMA DI TRENTO: Concorso di progettazione per la realizzazione del Polo Sanitario del Trentina (P.S.T.). Data invio lettera: 26/10/2016

14) COMMISSARIO STRAORDINARIO S.I.N. - BRESCIA CAFFARO: Affidamento del servizio di progettazione di fattibilità tecnico economica. Lotto I e Lotto 2.

Data invio lettera: 28/10/2016